## **Rappel pour convertir**

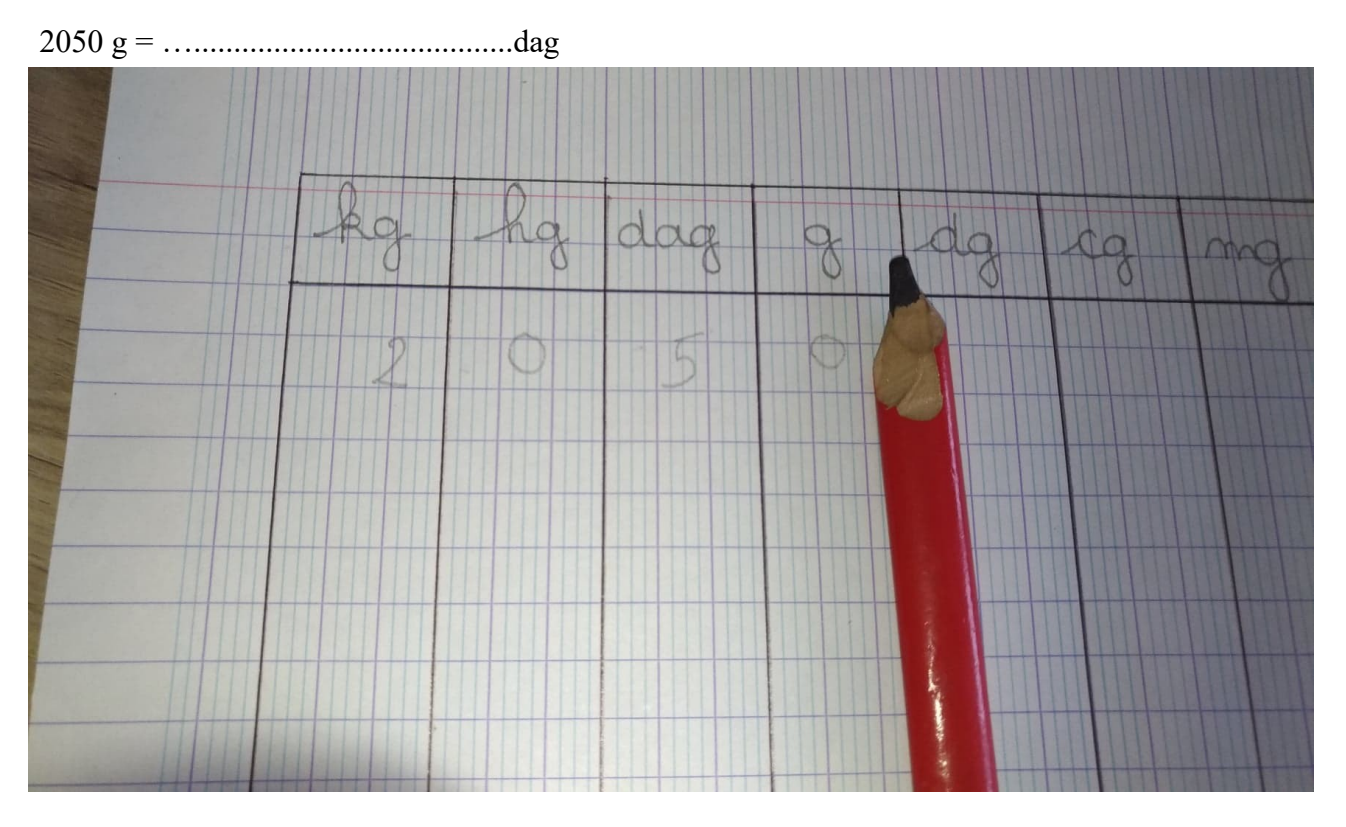

1) Je mets « ma barrière » à l'unité demandée ici gramme .( Je n'ai pas le droit d'écrire après.)

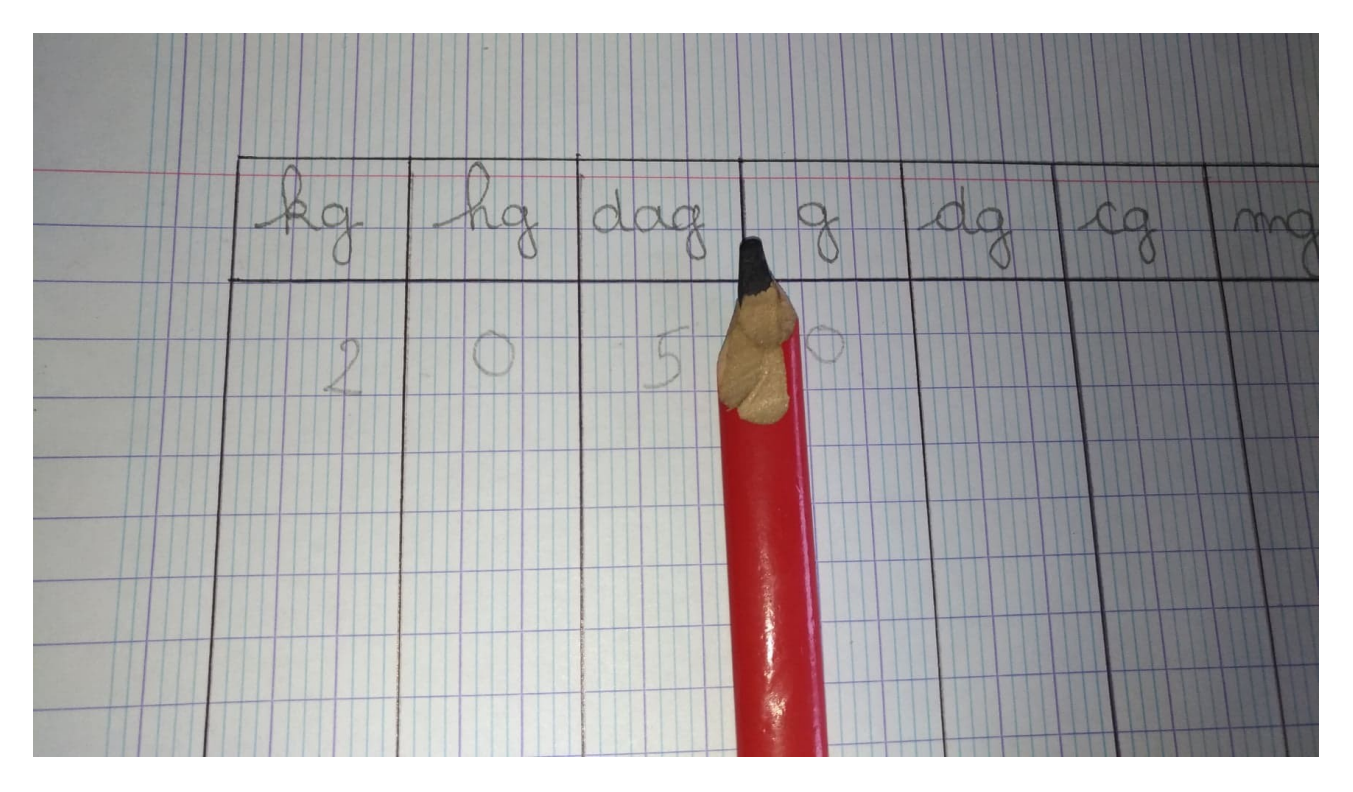

2)Je décale ma barrière à décagramme (dag) qui est l'unité demandée.

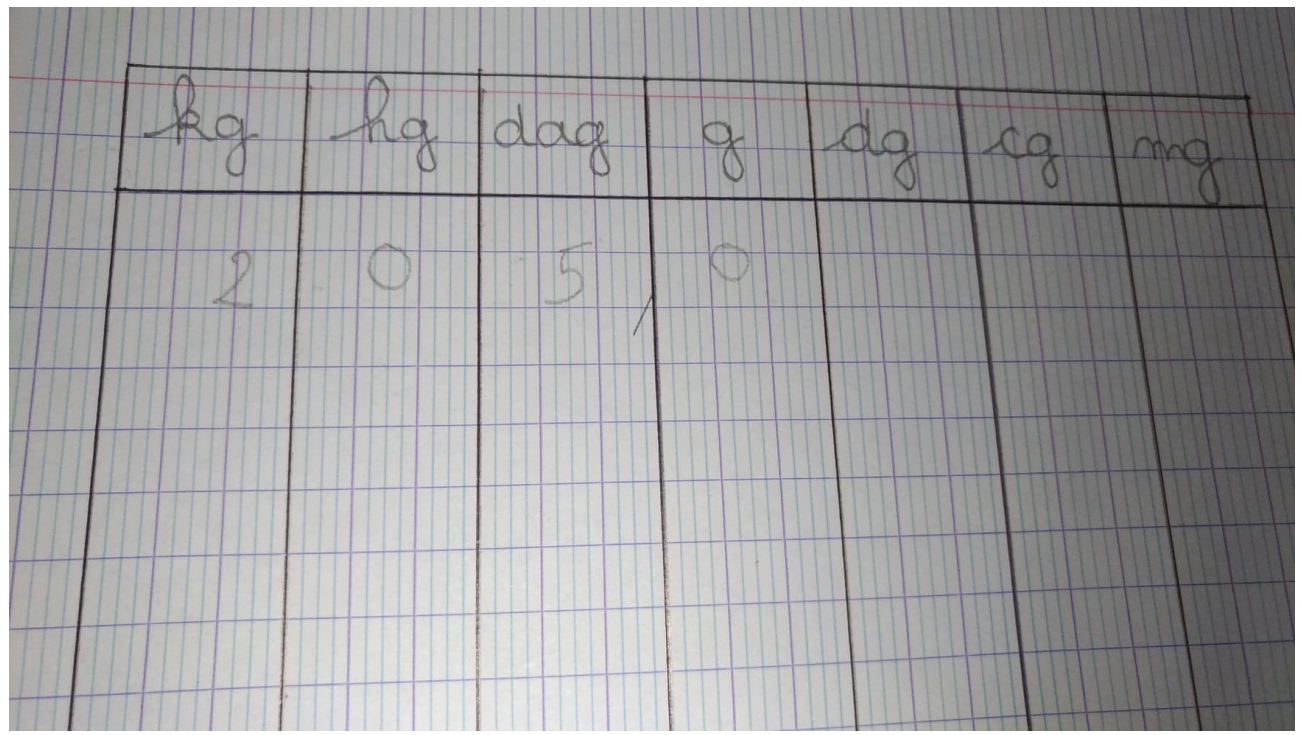

3) Je mets une virgule à la place de ma barrière.

Donc 2050 g = 205,0 dag ou 205 dag (comme le chiffre après la virgule est un 0, ATTENTION, cela n'est pas possible si ce n'est pas un 0).

## **Autre exemple :**

 $74g =$  …........ eg

Comme vu précédemment, je mets « ma barrière » à l'unité demandée ici gramme .( Je n'ai pas le droit d'écrire après.)

Puis je décale ma barrière sur l'unité attendue , ici centigramme (cg).

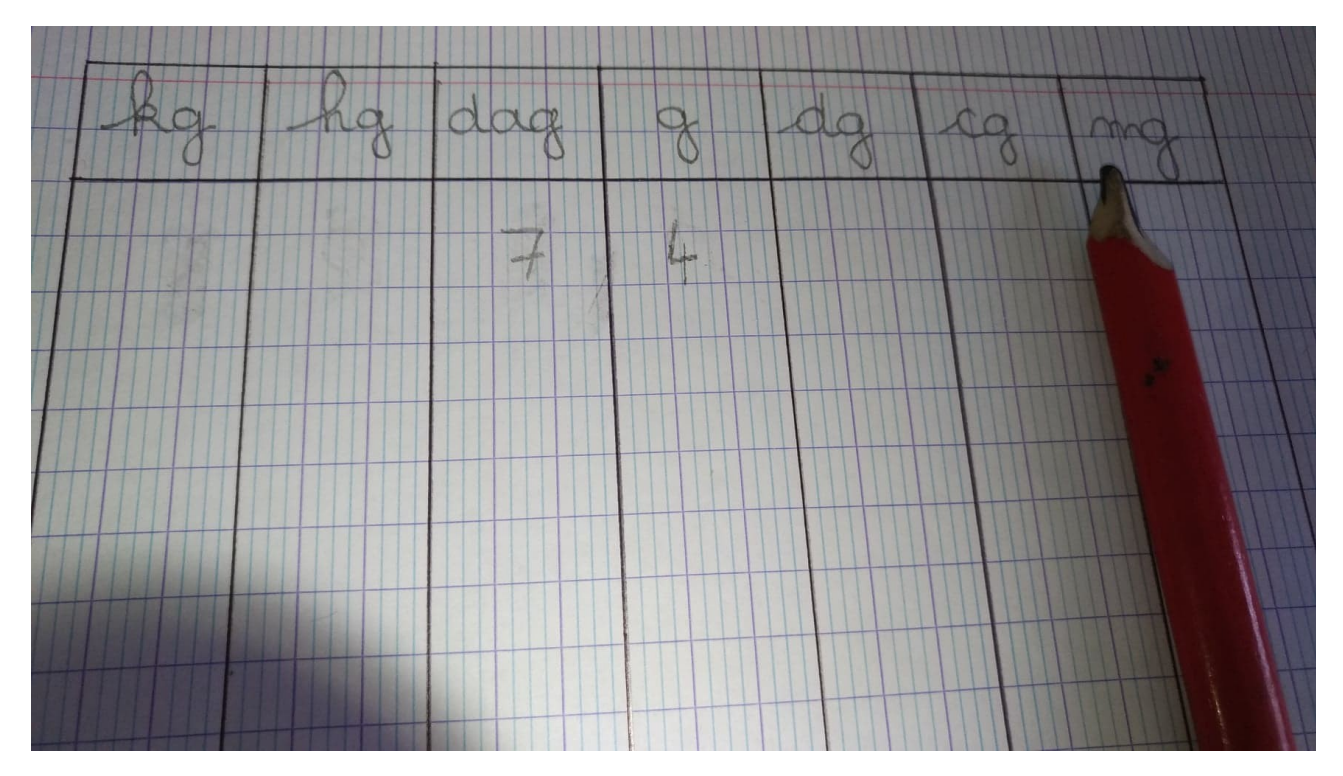

Je complète les colonnes vides par des 0 jusqu'à ma barrière.

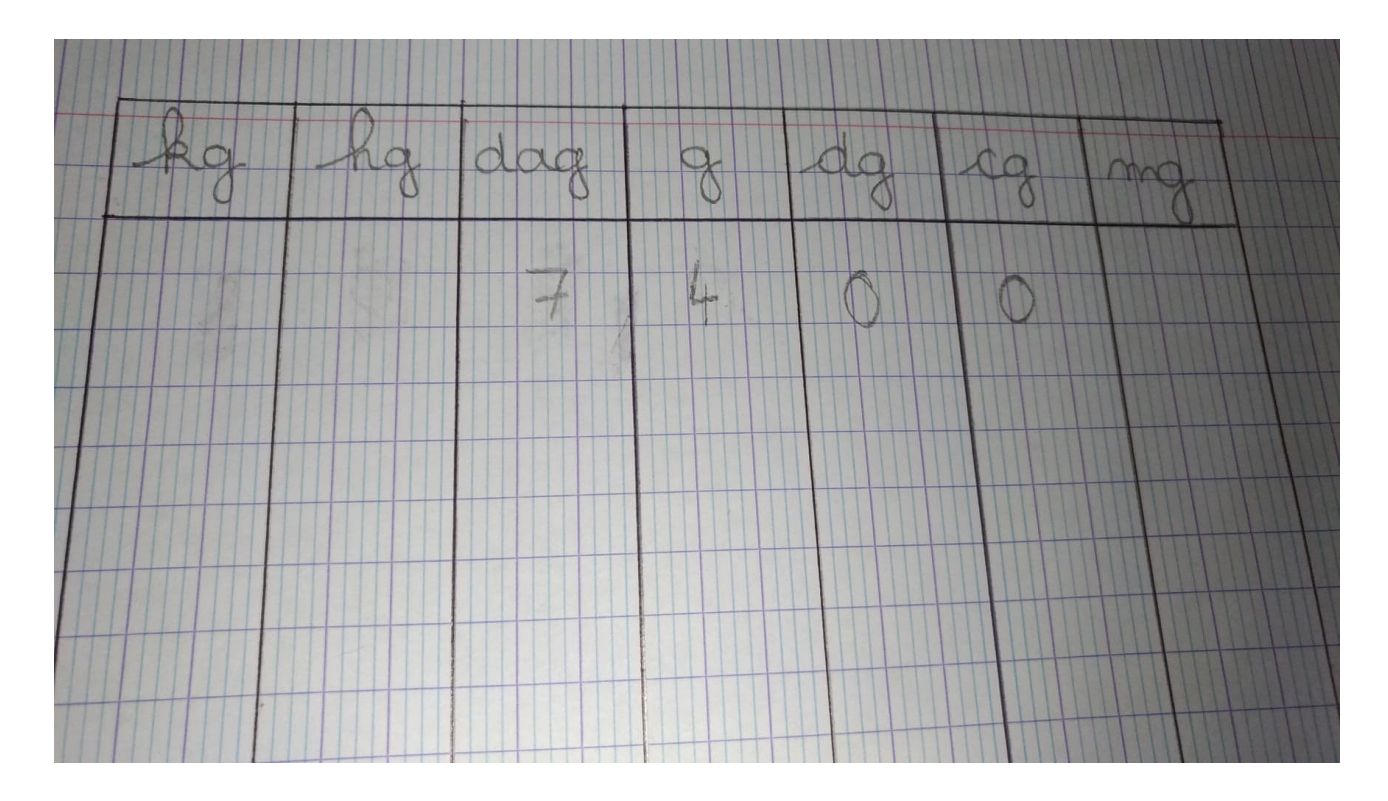

Donc  $74g = 7400cg$